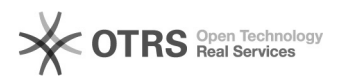

## Unterschiedliche Amazon Bestellarten im Webshop erkennen

26.04.2024 02:26:01

## **FAQ-Artikel-Ausdruck**

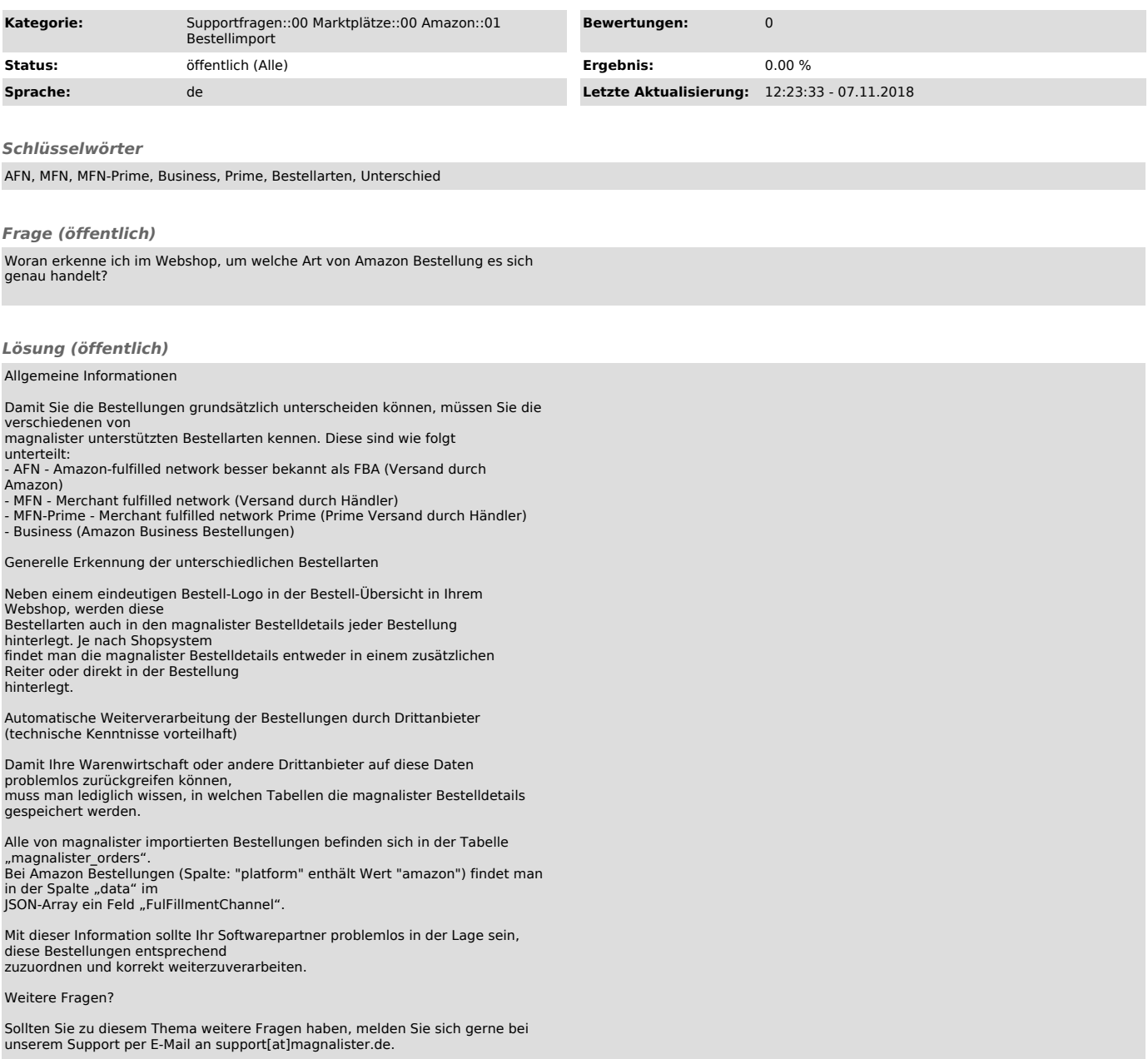